## **The Subliminator License Code & Keygen Free Download For PC [Updated-2022]**

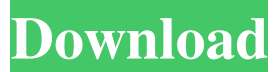

### **The Subliminator Crack+ License Code & Keygen [Win/Mac] [March-2022]**

The best thing to keep in mind here is that it works only when the subliminal messages are sent to you or your users. You can either be the Subliminator or be the Receiving Tool in this trance/subliminal software. Subliminal messages are coded messages in which the conscious mind is not aware of what it is hearing or seeing, but there is something that makes the subconscious mind receive it. The subliminal codes are used to tell you what to do better. The Subliminator is a powerful tool to control other people. This means that it can be used as a coach, a manager or a therapist. Subliminal messages are non-verbal messages. The Subliminator is the best way to make a call to your users or to listen for information from them. More information will follow. The Instructions: Before you listen to the instructions, you need to do some preparations. For the best results and in order to get the most out of the Subliminator application you need to do a few things. The first thing you need to do is to fill in the required information. Before you start, the Subliminator will ask you for information. If you have a certain problem, we can help you. We can either solve your problem, or put you in contact with the best person for your problem. Here you can take your pick from our list of experts. Subliminal messages are messages that are sent unconsciously. The Subliminator is a tool that is used for coaching, therapy or to send a subliminal message to another person. You can use the Subliminator to: Manage a company or team. Give suggestions to other people. Coach people. Entertain your clients. Help people to become better leaders. Bring positive changes in other people's lives. The Subliminator Subliminal Messages: When you listen to subliminal messages from The Subliminator, it is like receiving a message from another person. You receive a message that gives you advice. If you are having a problem, then this is the perfect tool to solve your problem. Subliminal messages are not just for entertainment purposes. When subliminal messages are played on a certain frequency, you receive a message, or you get a reaction. Subliminal Messages - How the Subliminator Works: When you open the Subliminator application, you are presented with a screen that has the name of

#### **The Subliminator**

The Subliminator Crack Free Download is a new tool to give you the power to create your own messages to help your clients or yourself. When you create a new message with this application you can enter a category, a subcategory and a message that you wish to say to the user. This message should help the user or you the user in the business environment in which you work. This can be therapy, stress, well-being, new product or education, for example. The aim of your subliminal message is to affect the subconscious of a person and to transform their mind and make them believe in something so that they come to you again to seek your help or a solution to their problem. The subliminal messages are entered one by one. If you want to make several messages at once you can use the list function. This creates a list of all the subliminal messages you wish to create. When the person who receives your subliminal messages starts to hear the word that is created by you and/or in combination with your message - that would be your subliminal message - they start to memorize and/or think about what you have said. You can use the test function to test this. It is possible that this message has a very strong affect on them. The power of the message created with The Subliminator Product Key is that the messages are not in any way backed up by the law. When you want to create a subliminal message, you can enter at the right hand side a text that can be the beginning of the subliminal message. This means that you will enter an example that may have a strong affect on the user. How to use the Subliminator: After clicking on the blue button to begin to enter the subliminal message you can type in your subliminal message. You will see that the subliminal messages will be created in real time. As the subliminal messages are entered in a list format (or you may add more items to this list in real time) you can click on the items with the right click of your mouse and delete the whole list, which is entered in your list. At the top of this page you see a list of your subliminal messages. This list is not stored. It is a list of all the subliminal messages that are entered with this application. You can only delete subliminal messages that are not in the 09e8f5149f

## **The Subliminator Crack Serial Key**

= The Subliminator application will send subliminal messages to you or your users. This messages that are sent subliminally are entered by you the user. This means that the messages can be based on your individual needs. These subliminal messages are sent to your brain. If the character you are sending the subliminal messages to is in the same room as you then these subliminal messages will reach the character you choose after 5-15 minutes. If the character is in the same continent as you then they will receive the subliminal messages after 60 minutes. If the character is on another continent, they will receive the subliminal messages after 120 minutes. The minimum time interval between subliminal messages. After the interval the last subliminal message will be sent. The Subliminator can be used to send subliminal messages from a distance. The Subliminator allows the user to send subliminal messages on a daily, weekly, monthly, yearly or lifetime basis. The Subliminator allows the user to set a maximum amount of daily, weekly, monthly or yearly subliminal messages. This amount cannot be exceeded. If the maximum amount has been reached an error message will be sent to the user. The user can choose the day and time for the subliminal messages to be sent and they are sent to the individuals that you choose. By clicking the button 'Send' you are sending the subliminal messages. The Subliminator can take subliminal messages from a list. The list can be saved and loaded. The Subliminator can send Subliminal Messages up to 1000 characters in length. The maximum length can be adjusted to any length. The user chooses how long the subliminal messages will be sent. The Subliminator allows you to create a random background for the subliminal messages. This message can be set to be or not be on a random background. You can send a subliminal message in 14 different languages. The default language will be English. The subliminal message can be sent in numerous languages. By setting the language it will also set the background color for the messages. It is possible to save a list of the subliminal messages you are currently sending. This list can be saved and loaded as well as exported to text. The Subliminator allows you to create a special order for

#### **What's New in the The Subliminator?**

Subliminator is a software that can be used to send subliminal messages to a client that is using your application. Your application can also be used to send messages. Subliminator is an application that needs to be installed and a file that has to be included. As of the 22nd of August 2009 all files and software that has been used to create Subliminator is no longer available for purchase. I will soon create a new one with improved support and better features. I will not be using the current version of Subliminator any longer. The current version of the subliminator is only available for free for personal use. You will need these files to send messages with Subliminator: \* Subliminator/Install.bin (the original installation file) \*

Subliminator/Subliminator.bin (that needs to be included in the Program files directory) \* Subliminator/Uninstall.bin (the original uninstallation file) These files and software are free to use for personal use. Please send them back if you are interested to get more of this type of software. Subliminator that is installed needs to be signed. This mean that a certificate has to be installed with it (with Windows). You will need a command line application to sign the Subliminator application. You will get the latest version of this command line application, which will be updated in a few weeks. You can also use Notepad++ for Windows or Linux, to sign Subliminator. Installing Subliminator with the Command Line Application \* On Windows, you will need to download the command line application, sign the Subliminator application and install it. \* On Linux, you can sign the Subliminator application. You can then package the application with the Subliminator files into a.deb or.rpm file. Installing Subliminator with the Command Line Application \* Download the Subliminator Signing Tool and install it on your Windows PC or Linux PC. \* Sign the Subliminator application with the Subliminator Signing Tool. \* Install Subliminator in the same way you would install any other software. You can do this with Windows Explorer. Right click the file (that you downloaded) and select install. If you are running your file with a command prompt type: install "filename" For Linux: ./filename Installing Subliminator with the Command Line Application

# **System Requirements:**

Windows 7 or 8, 64-bit 1GB RAM 1.5 GB RAM with Intel HD Graphics 4000 DirectX 11 640×480 screen resolution DirectX 11 Gamepad support, Xbox 360 USB 1080p (1920×1080) display resolution 1 GHz Processor Intel Core i3 or better, AMD Athlon or better 4 GB free disk space The following minimum system requirements are based on a new build of the game and may be subject to change

Related links:

[https://germanconcept.com/alienware-command-center-crack-patch-with-serial-key](https://germanconcept.com/alienware-command-center-crack-patch-with-serial-key-for-windows-latest/)[for-windows-latest/](https://germanconcept.com/alienware-command-center-crack-patch-with-serial-key-for-windows-latest/) [https://idenjewelry.com/wp](https://idenjewelry.com/wp-content/uploads/Meda_MP3_Splitter_Crack_MacWin_2022_New.pdf)[content/uploads/Meda\\_MP3\\_Splitter\\_Crack\\_MacWin\\_2022\\_New.pdf](https://idenjewelry.com/wp-content/uploads/Meda_MP3_Splitter_Crack_MacWin_2022_New.pdf) <https://postlistinn.is/portable-clear-clipboard-crack-2022> [https://www.raven-guard.info/wp](https://www.raven-guard.info/wp-content/uploads/2022/06/MyLogon_Crack__Activation.pdf)[content/uploads/2022/06/MyLogon\\_Crack\\_\\_Activation.pdf](https://www.raven-guard.info/wp-content/uploads/2022/06/MyLogon_Crack__Activation.pdf) <https://nohomeinsurance.com/?p=7795> [https://patmosrestoration.org/wp-content/uploads/2022/06/Movie\\_Icon\\_Pack\\_1\\_Lice](https://patmosrestoration.org/wp-content/uploads/2022/06/Movie_Icon_Pack_1_License_Key_Full_Updated_2022.pdf) nse Key Full Updated 2022.pdf [https://sandylaneestatebeachclub.com/wp](https://sandylaneestatebeachclub.com/wp-content/uploads/2022/06/The_Chosen_One.pdf)[content/uploads/2022/06/The\\_Chosen\\_One.pdf](https://sandylaneestatebeachclub.com/wp-content/uploads/2022/06/The_Chosen_One.pdf) <https://www.iltossicoindipendente.it/wp-content/uploads/2022/06/ginver.pdf> <http://launchimp.com/wp-content/uploads/2022/06/kaselfr.pdf> <https://www.picwalk.net/wp-content/uploads/2022/06/DeVeDe.pdf> [https://wanoengineeringsystems.com/arnab-039s-graph-explorer-crack-with-product](https://wanoengineeringsystems.com/arnab-039s-graph-explorer-crack-with-product-key/)[key/](https://wanoengineeringsystems.com/arnab-039s-graph-explorer-crack-with-product-key/) [https://adsocialnetwork.com/upload/files/2022/06/gE919mHp3j9vZbTJesAi\\_08\\_366](https://adsocialnetwork.com/upload/files/2022/06/gE919mHp3j9vZbTJesAi_08_3663973644983c1984350bad0af9df0f_file.pdf) [3973644983c1984350bad0af9df0f\\_file.pdf](https://adsocialnetwork.com/upload/files/2022/06/gE919mHp3j9vZbTJesAi_08_3663973644983c1984350bad0af9df0f_file.pdf) [https://eventouritaly.com/en/window-on-top-portable-crack-free-download-for](https://eventouritaly.com/en/window-on-top-portable-crack-free-download-for-windows-2022/)[windows-2022/](https://eventouritaly.com/en/window-on-top-portable-crack-free-download-for-windows-2022/) [https://ubipharma.pt/wp-content/uploads/2022/06/Samsung\\_Java\\_SDK.pdf](https://ubipharma.pt/wp-content/uploads/2022/06/Samsung_Java_SDK.pdf) [http://www.eztkerested.hu/upload/files/2022/06/NtvkzuJ6BJpEXRI2uzQW\\_08\\_2df5](http://www.eztkerested.hu/upload/files/2022/06/NtvkzuJ6BJpEXRI2uzQW_08_2df5abd6ccdd7759b504620c96919a5b_file.pdf) [abd6ccdd7759b504620c96919a5b\\_file.pdf](http://www.eztkerested.hu/upload/files/2022/06/NtvkzuJ6BJpEXRI2uzQW_08_2df5abd6ccdd7759b504620c96919a5b_file.pdf) [https://seecurrents.com/wp-content/uploads/2022/06/Shine\\_Jesus\\_Shine.pdf](https://seecurrents.com/wp-content/uploads/2022/06/Shine_Jesus_Shine.pdf) [https://www.idees-piscine.com/wp-content/uploads/2022/06/Microsoft\\_Agent\\_20\\_C](https://www.idees-piscine.com/wp-content/uploads/2022/06/Microsoft_Agent_20_Crack___Full_Product_Key_X64_2022_New.pdf) rack Full Product Key X64 2022 New.pdf <https://cobblerlegends.com/git-for-windows-1-7-3-crack/> <https://b-labafrica.net/focalfilter-keygen-2022-latest/> [https://natsegal.com/arch-bridges-windows-7-theme-crack-serial-number-full](https://natsegal.com/arch-bridges-windows-7-theme-crack-serial-number-full-torrent-3264bit/)[torrent-3264bit/](https://natsegal.com/arch-bridges-windows-7-theme-crack-serial-number-full-torrent-3264bit/)